# Fiche Produit Attendant Console

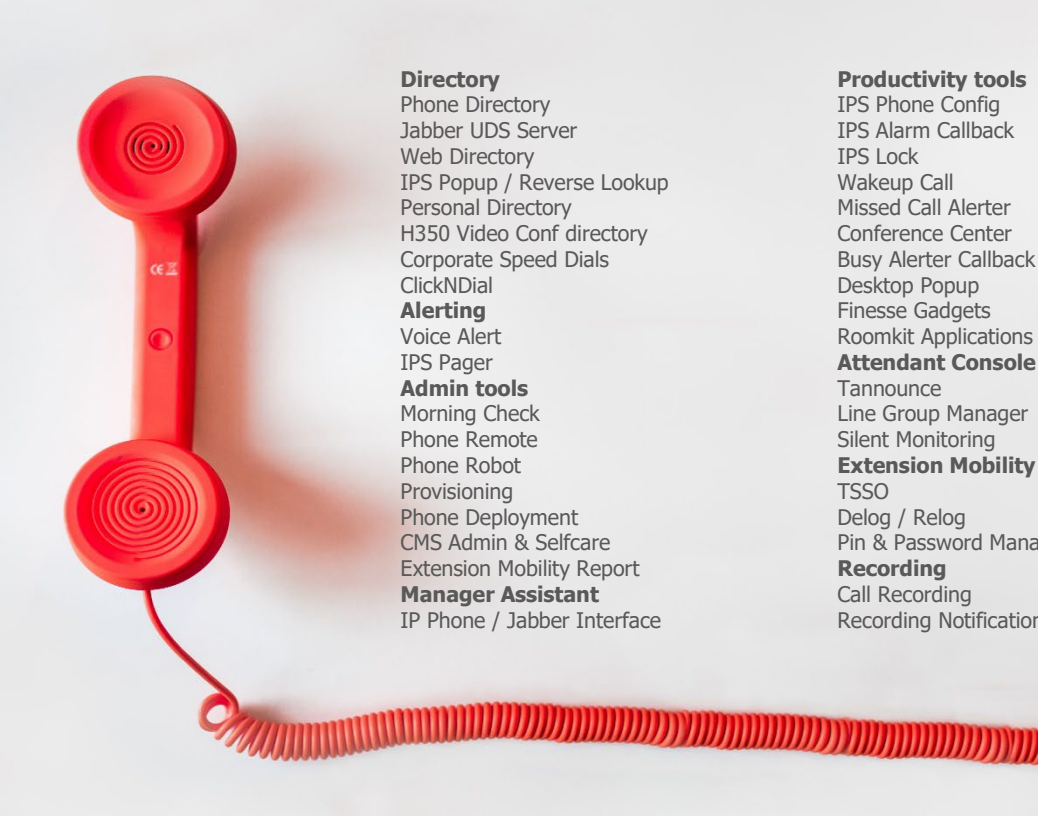

**Directory** Phone Directory Jabber UDS Server Web Directory IPS Popup / Reverse Lookup Personal Directory H350 Video Conf directory Corporate Speed Dials ClickNDial **Alerting** Voice Alert IPS Pager **Admin tools** Morning Check Phone Remote Phone Robot Provisioning Phone Deployment CMS Admin & Selfcare Extension Mobility Report **Manager Assistant** IP Phone / Jabber Interface

**Productivity tools** IPS Phone Config IPS Alarm Callback IPS Lock Wakeup Call Missed Call Alerter Conference Center Busy Alerter Callback Desktop Popup Finesse Gadgets Roomkit Applications **Attendant Console / IVR / Group Tannounce** Line Group Manager Silent Monitoring **Extension Mobility tools TSSO** Delog / Relog Pin & Password Manager **Recording** Call Recording Recording Notification

## **1 Description telisca Attendant Console**

### **1.1 En bref**

telisca Attendant Console permet de traiter efficacement et simplement les appels reçus par le standard téléphonique. Elle est disponible en version client PC ou Web.

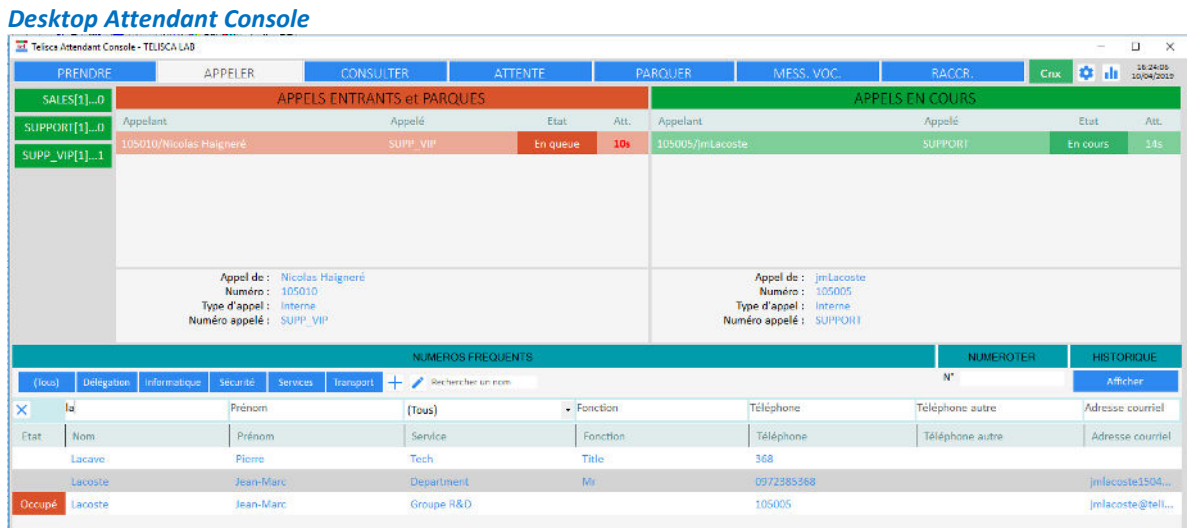

#### *Web Attendant Console*

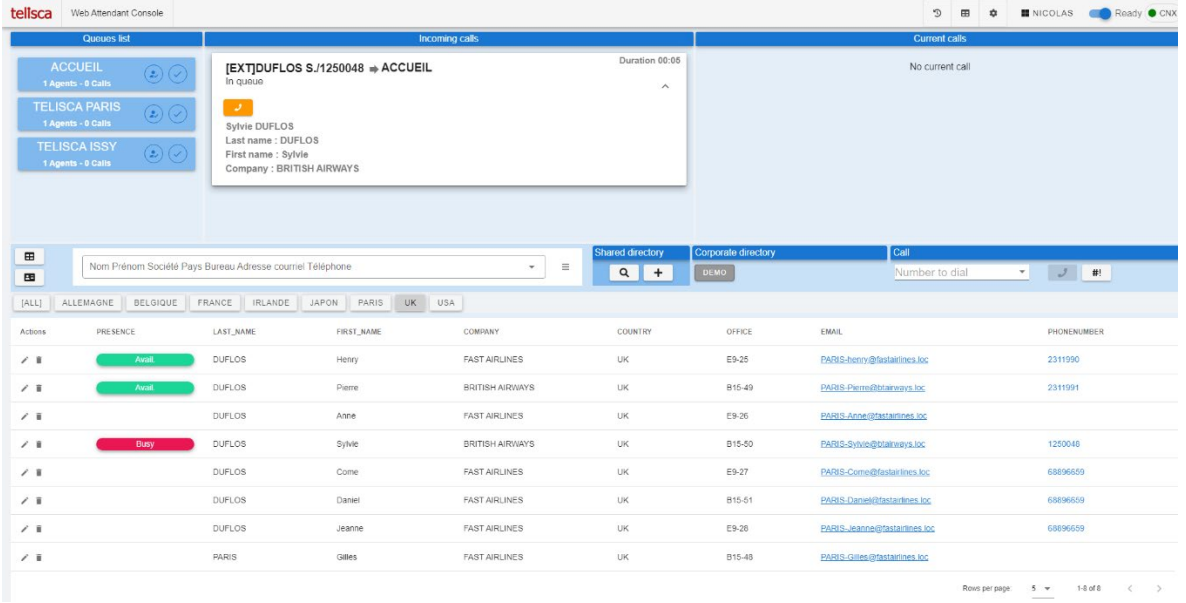

Ses points forts sont les suivant :

- Simple à utiliser, interface claire et moderne,
- Fonctionnalités avancées (multi-sociétés, multi-agent, annuaire inversé, supervision des lignes, envoi email, envoi vers messagerie vocale, envoi chat, priorité VIP, …)
- Présence téléphonique, Cisco Jabber, MS Teams, Exchange,
- Annuaire intégré multi-société (moteur Global Directory Core)
- Annuaire inversé multi-société (moteur Global Directory Core)
- Numéros rapides éditables (personnels ou par équipe)
- Couplé à TAnnounce : serveur audio avec message accueil, SVI, distribution appels, horaires d'ouvertures, statistique, tableau de board,
- Partage le même serveur que les autres applications telisca,
- Economique.

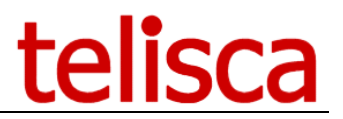

En complément, le module TAnnounce offre les fonctionnalités d'un serveur vocal. Il peut diffuser un message d'attente (pré-décroché) ou un message de dissuasion sur non réponse, occupation ou en dehors des horaires d'ouvertures. Il permet la distribution des appels, le routage en fonction du numéro appelant (ou du préfixe pays), la navigation par code DTMF. Les statistiques d'utilisation peuvent être visualisées ou envoyées par email.

L'interface utilisateur est simple afin de minimiser la formation. Pas ou peu d'icônes, plusieurs interfaces disponibles : contrôle par bouton, glisser-déplacer, double clic, menu contextuel ou touche clavier.

Attendant Console peut traiter les appels correspondant à plusieurs numéros appelés ou file d'attente TAnnounce, un libellé indique le numéro appelé. Depuis Attendant Console il est possible de souscrire/ouvrir/fermer une file d'attente gérées par TAnnounce. Les appels sont affichés dans l'ordre de priorité correspondant à la file d'attente, avec par priorité décroissante : retour sur transfert non répondu, VIP, appel externe, appel interne.

Suivant le mode de distribution d'appel choisi Attendant Console permet de visualiser tous les appels en attente dans la file ou seulement ceux qui ne sont pas distribuer et les sélectionner directement dans la file si un appelant identifié est considéré comme prioritaire.

L'annuaire 'externe' permet de rechercher le numéro appelant et afficher un libellé une fiche contact pour chaque appel.

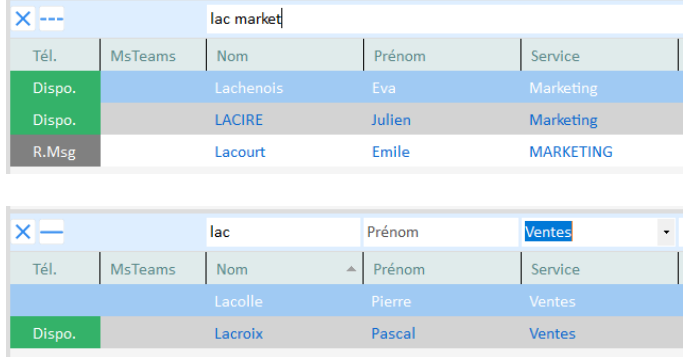

Attendant Console permet la recherche intuitive, avec complétion, depuis un champ de recherche unique ou bien sur des champs spécifiques. En mode multi-sociétés, un annuaire interne et externe différent peut être défini pour chaque société.

L'annuaire s'appuie sur le moteur telisca Global Directory (inclus) permettant d'importer, fusionner, retraiter des annuaires depuis Microsoft Active Directory, LDAP, CUCM, Google Suite, Azure AD, bases de données SQL, fichiers textes, Excel, ….

La fiche contact permet d'afficher des informations détaillées (jusqu'à 20 champs) ainsi que la photo. Un champ Memo multi-ligne peut être accessible en modification par les utilisateurs d'Attendant Console.

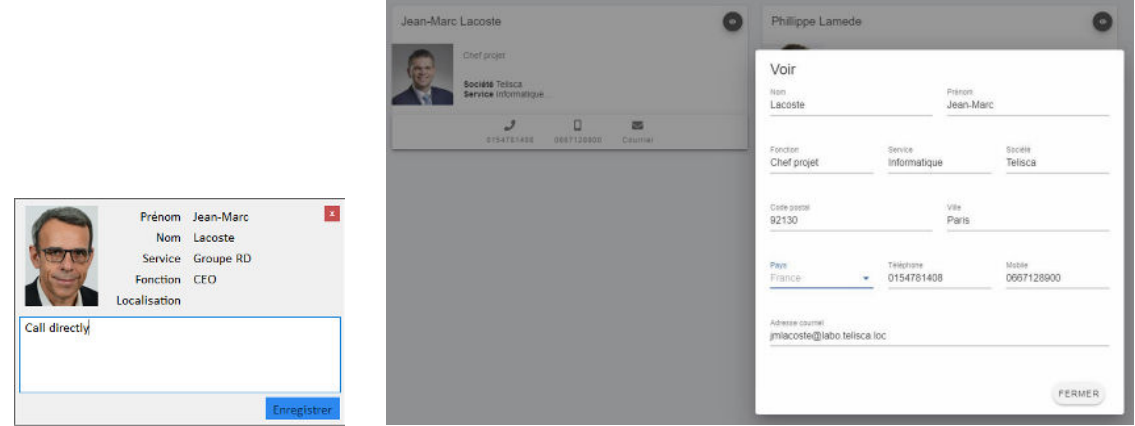

Les colonnes pour rechercher dans l'annuaire et afficher le résultat sont paramétrables, différentes colonnes peuvent être affichées suivant l'annuaire sélectionné. Il est possible de rechercher sur le début de chaque mot de chaque champ de recherche. Il est possible de rechercher tous les contacts du même service, groupe, …

Chaque utilisateur peut définir également des numéros rapides classés par dossiers et importés à partir d'un fichier texte, Excel, XML, de l'annuaire société ou créés manuellement.

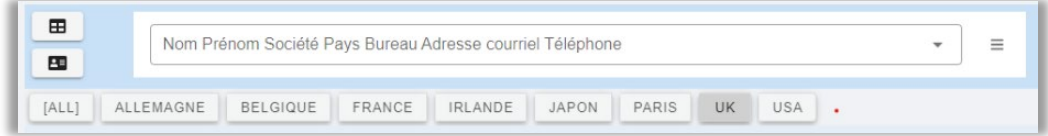

Attendant Console permet de visualiser pour chaque contact :

- la présence téléphonique CUCM,
- les lignes renvoyées,
- les lignes déconnectées,
- La présence Jabber,
- La présence MS Teams,
- la disponibilité dans l'agenda Exchange.

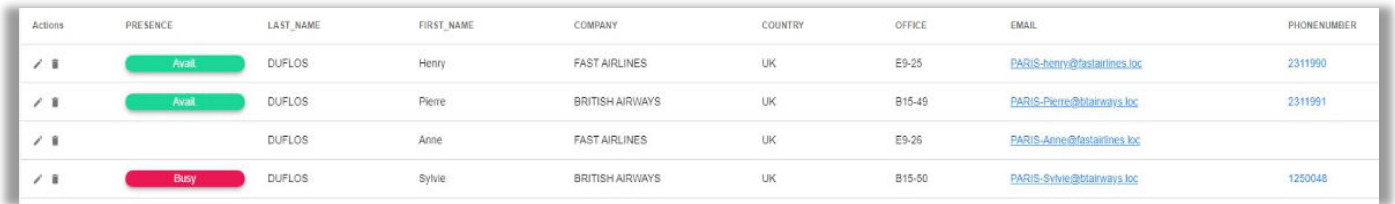

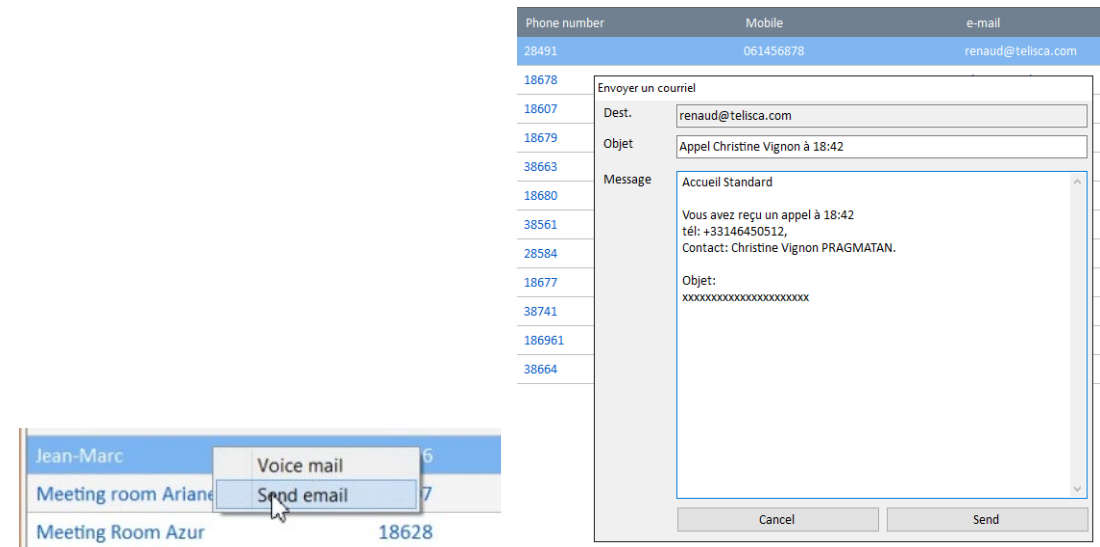

Attendant Console permet également si le contact n'est pas disponible de rediriger l'appelant vers la messagerie vocale ou d'envoyer un courriel ou un chat (Jabber) pré-rempli au contact recherché.

Il est possible de visualiser les statistiques de la journée en cours depuis Attendant Console.

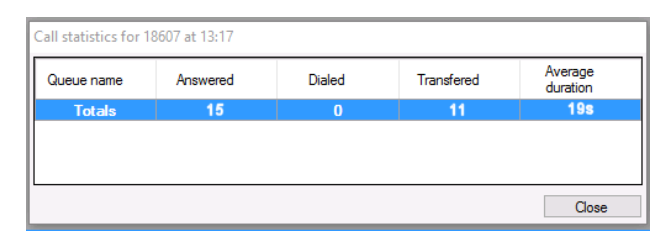

L'historique d'appel permet un traitement post-appel, par exemple suite à un appel abandonné.

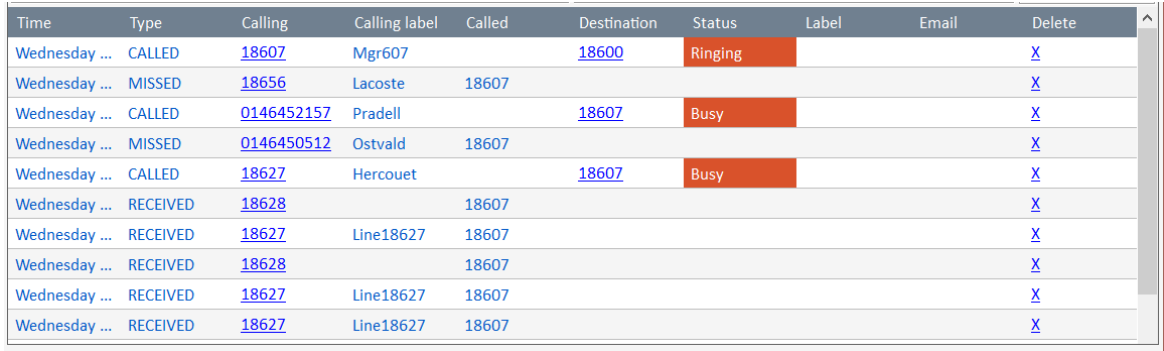

### **1.2 Architecture**

Telisca Attendant Console existe en trois packages :

- Attendant Console
- Attendant Console + option TAnnounce
- Attendant Console + option TAnnounce + option Statistiques

Le serveur communique avec le CTI Manager du cluster CUCM. Il gère le contrôle téléphonique et la présence. Il n'est pas nécessaire d'utiliser le serveur de présence. Dans le cas où Attendant Console n'est pas associé à TAnnounce, il est possible de traiter les appels reçus par un Hunt Pilot ou Queued Hunt Pilot.

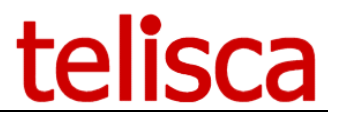

La version serveur intègre le moteur d'annuaire Global Directory Core qui permet de s'interfacer ainsi à un grand nombre de format d'annuaires (AD, LDAP, CUCM, bases de données, fichiers plats, …).

En option, il est possible d'installer le serveur en tolérance de panne avec le module hot standby.

telisca Attendant Console est disponible en Français, Anglais, Allemand, Néerlandais, Espagnol.

#### **1.3 Administration, exploitation**

- L'administration permet de définir :
- les paramètres globaux,
- le chargement des annuaires,
- les traitements sur les numéros de téléphone,
- l'interface de recherche dans les annuaires,
- la définition des agents,
- La mise à jour du client Attendant Console.

Elle permet un contrôle des agents connectés en temps réel.

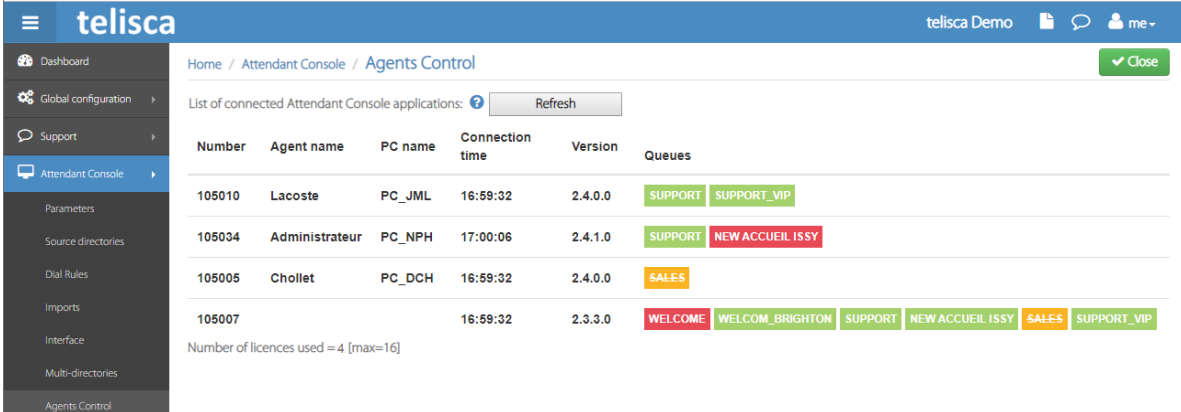

### **1.4 Fonctionnalités**

telisca Attendant Console est une application de standard téléphonique multi-sociétés complète offrant les fonctionnalités suivantes.

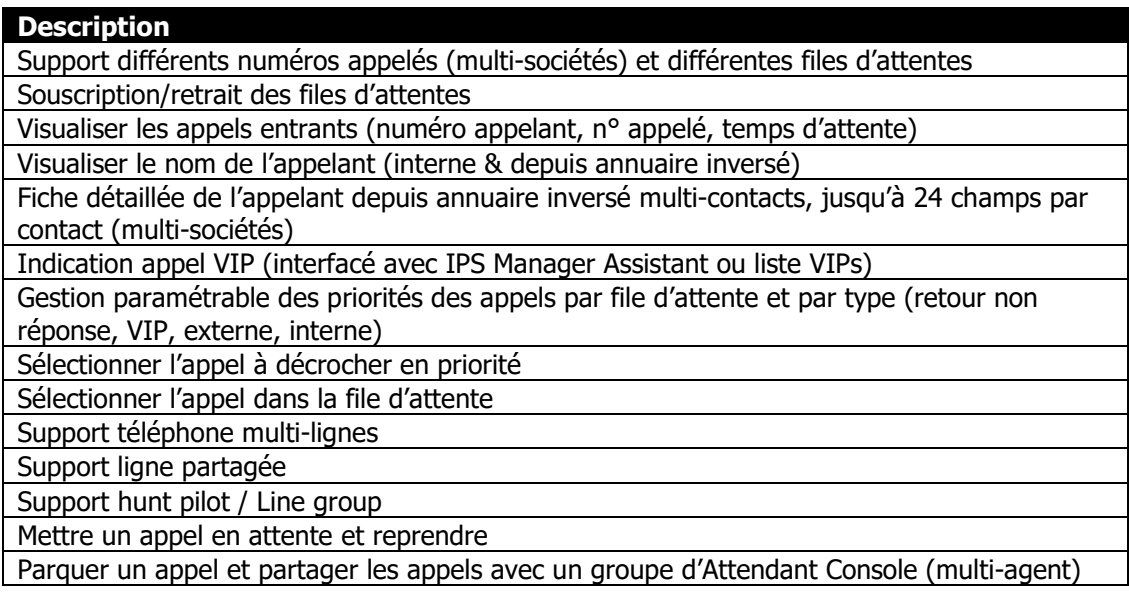

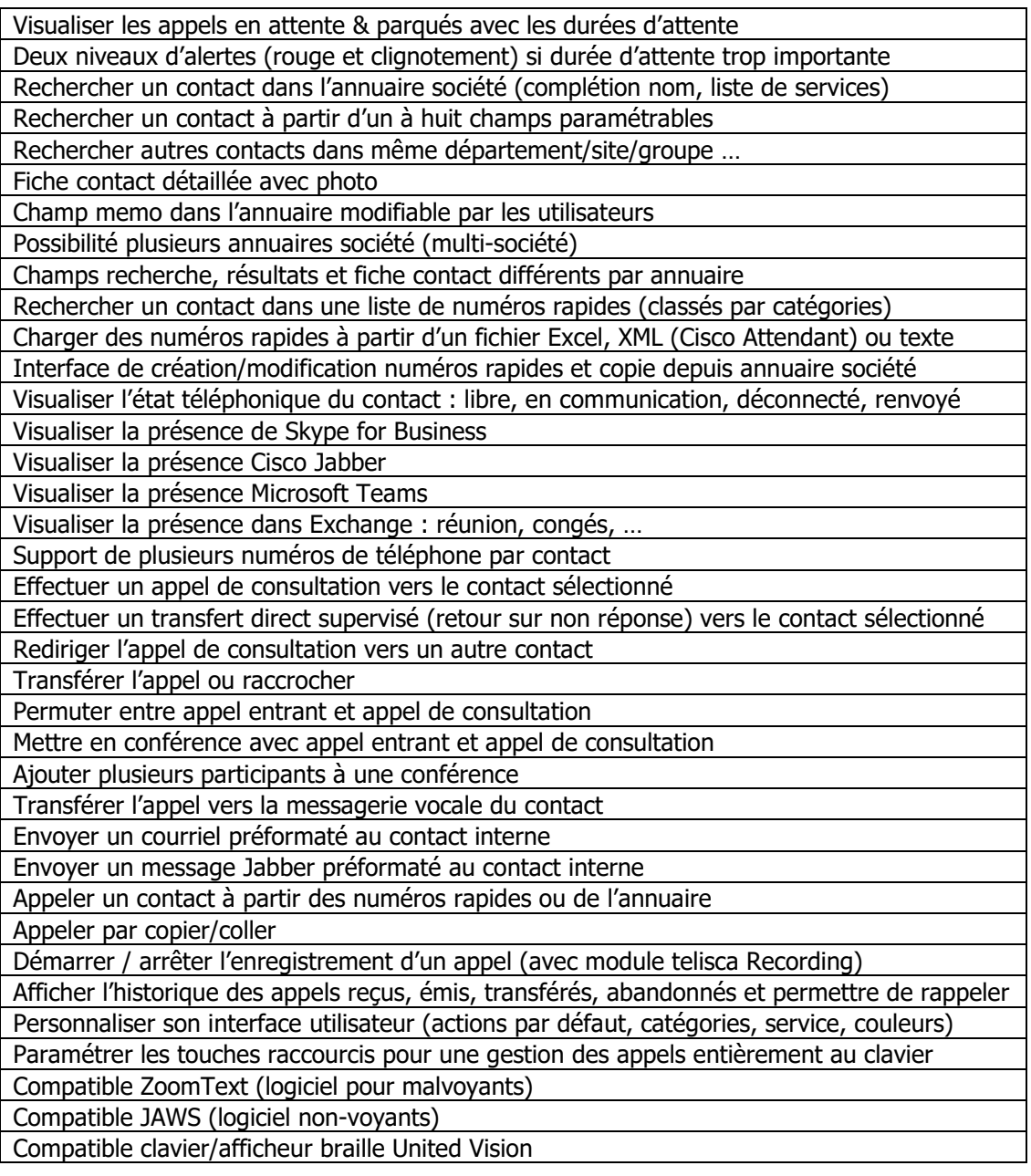

Avec le module optionnel de serveur vocal TAnnounce & Statistics :

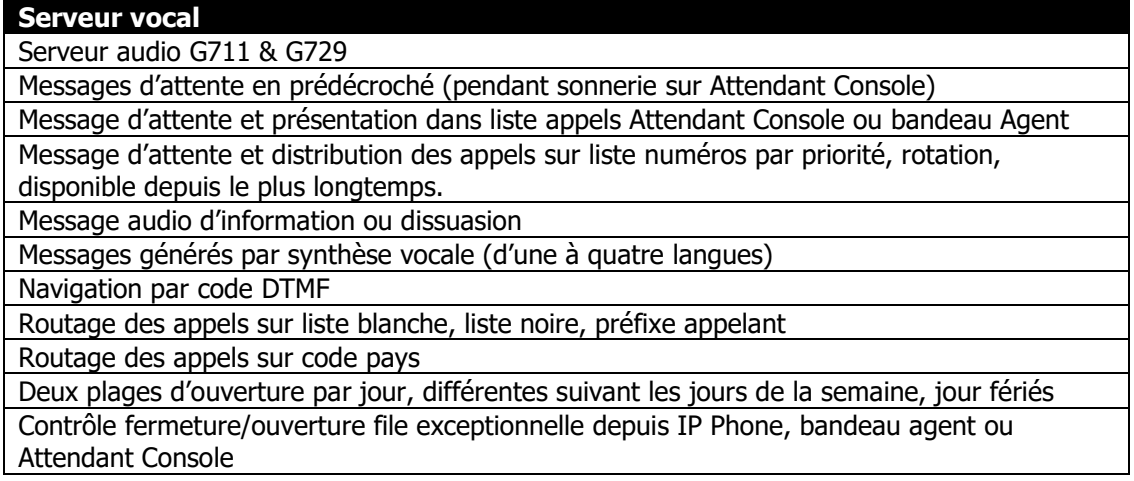

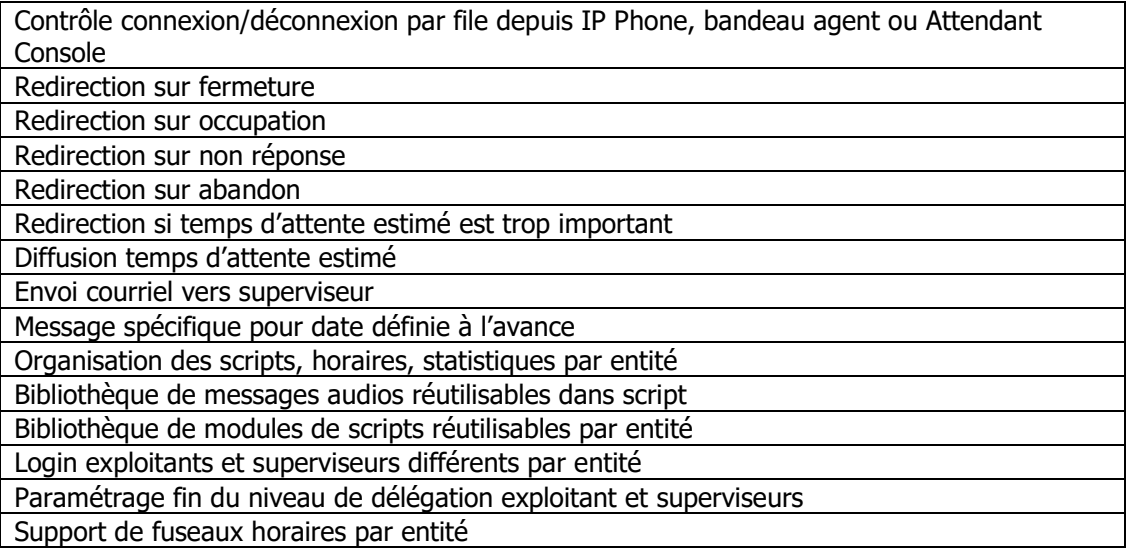

#### Statistics between 3/1/2019 and 3/31/2019 (nb records=9)

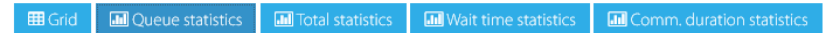

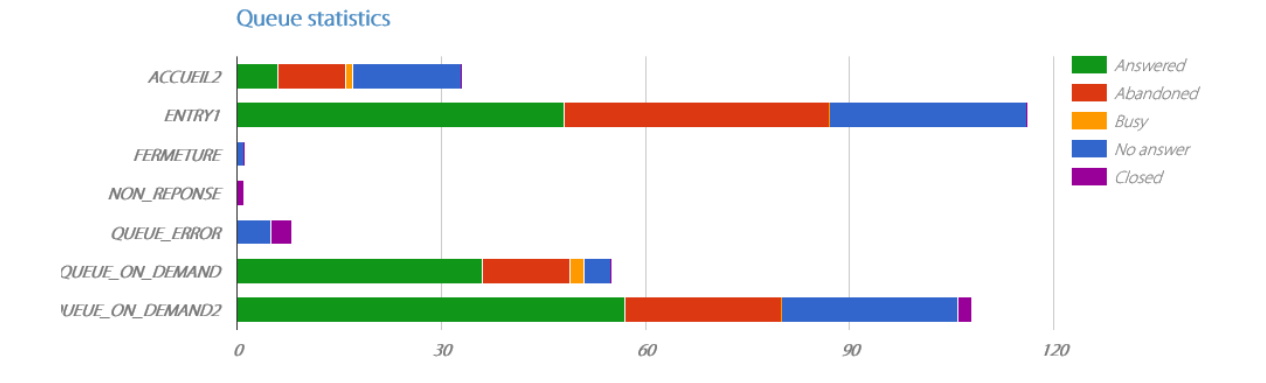

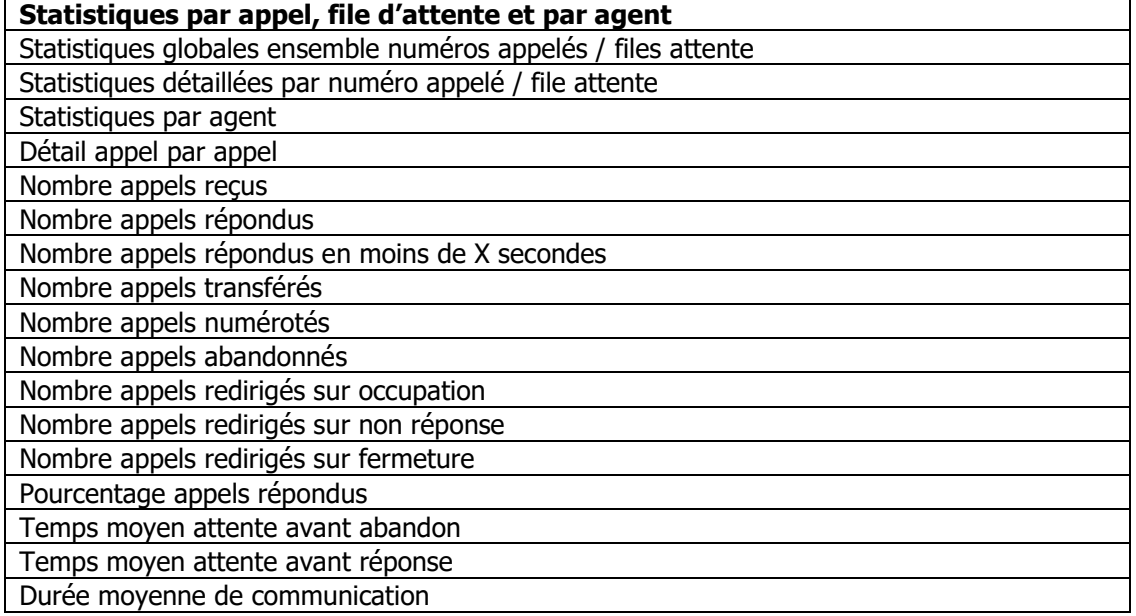

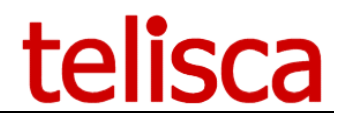

Plages de statistiques : aujourd'hui, hier, semaine en cours, semaine précédente, mois en cours, mois précédent, trimestre en cours, trimestre précédent, année en cours, année précédente, date à date

Regroupement par : heure du jour, jour de la semaine, jour du mois, semaine, mois Visualise les statistiques via Interface Web

Affiche des graphiques de type bar graphe, camemberts

Envois statistiques par courriel : quotidien, hebdomadaire, mensuel

Envois statistiques en fichier csv ou Excel

#### **Tableau de bord**

Statistiques appels temps réel par file d'attente (agents, agents connectés, agents en ligne, agents disponibles, appels en attente, plus long temps attente)

Statistiques X dernières minutes

Statistiques journée en cours

Présentation paramétrable (par cases)

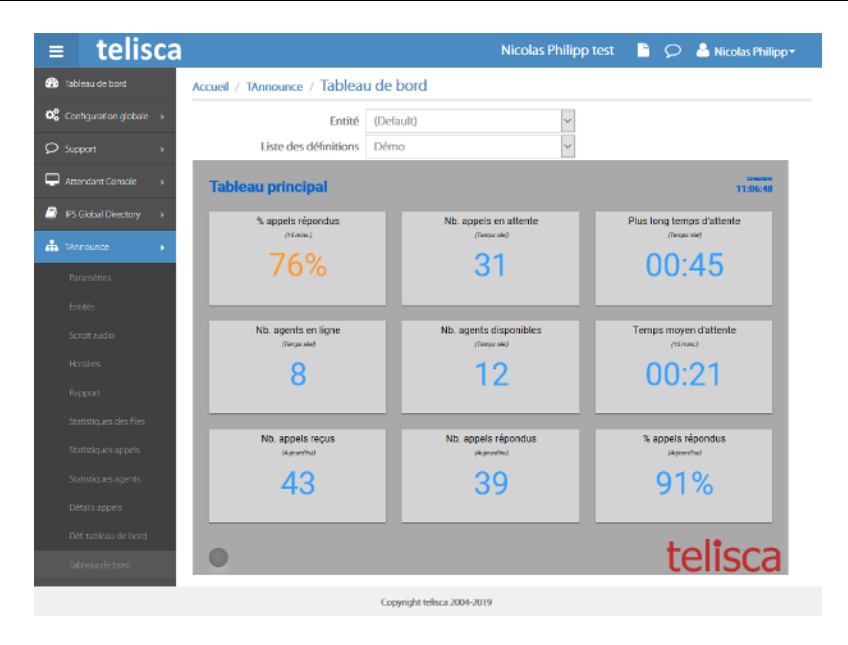

### **1.5 Prérequis**

#### **Disponible en Cloud privé, societe.telisca.cloud**

#### **Installation sur site**

Versions CUCM supportées :

- CUCM : 10.5, 11.5, 12, 12.5, 14.
- Cisco IP Phone (tout IP Phone Cisco supervisable par CTI, Jabber, IPC).
- Versions serveurs Windows supportées :
	- Windows Serveur 2012 R2 v6.3 build 9600 Essentials/Standard Windows Serveur 2016 Essentials/Standard Windows Serveur 2019 Essentials/Standard Windows Serveur 2022 Standard
- Configuration minimum : 1vCPU, 4Go de mémoire et 100Go de disque.
- Supporté sur machine virtuelle VMware vSphere, HyperV, Cisco UCS, UCS-E, ….

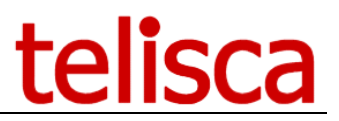

• Partage le même serveur que TAnnounce ou d'autres applications telisca.

Le serveur supporte jusqu'à 100 clients Attendant Console.

Desktop Attendant Console est basé sur .Net 3.5 ou .Net 4.x, fonctionne sur Windows 7, Windows 8, Windows 8.1, Windows 10. 1Go RAM. Résolution d'écran minimum 1024x768. L'application client se déploie facilement (par simple copie).

La mise à jour du client est automatique depuis le serveur Attendant Console. Le serveur peut contrôler la version déployée à exécuter.

Web Attendant Console fonctionne avec un 'browser' Chome, Edge, Firefox ou Opera. Elle peut être intégrée dans un onglet Cisco Webex ou MS Teams

Annuaires sources : Active Directory, LDAP, Azure AD, CUCM, Google contacts, Google shared, Google directory, toute base de données SQL, fichier texte, fichier Excel, fichier XML, fichier Access, Dossier Exchange, dossier Office 365.